# Wprowadzenie do sztucznej inteligencji - opis przedmiotu

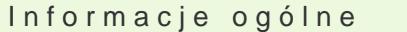

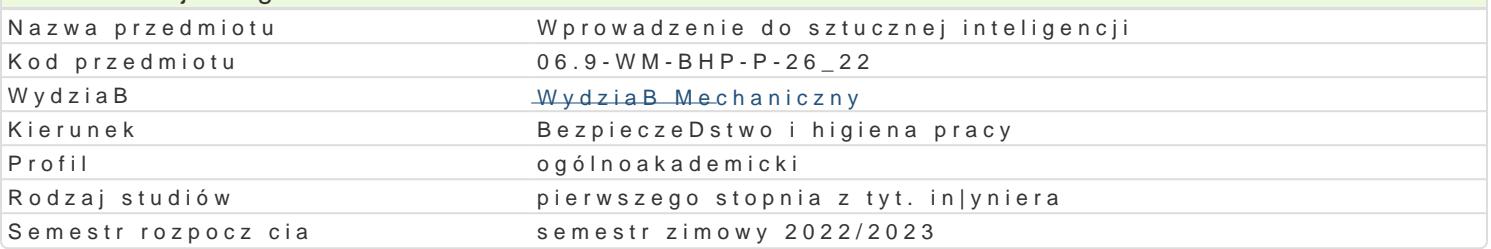

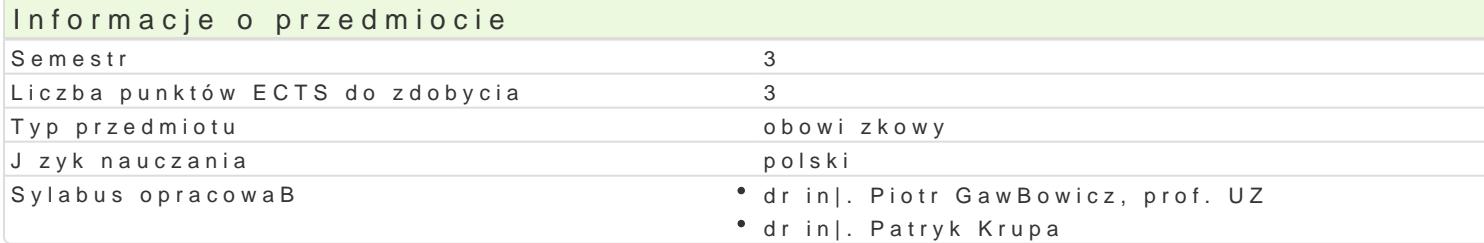

# Formy zaj

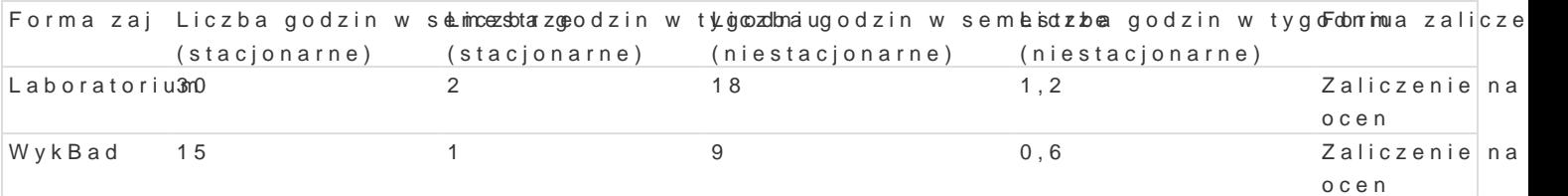

# Cel przedmiotu

Zapoznanie studentów z problematyk sztucznej inteligencji, systemów eksperckich i oprogramowania wspomagania zarzdzania bezpieczeDstwem i higien pracy w przedsibiorstwie.

### Wymagania wst pne

Technologie informacyjne. Informatyka.

# Zakres tematyczny

Zakres tematyczny

WykBad

W1. Przedstawienie sylabusa. Omówienie efektów uczenia si i warunków zaliczenia kursu. Wprowadz

W2. System ekspertowy.

W3. Metody akwizycji wiedzy. Metody wnioskowania. Sposoby reprezentacji wiedzy. Drzewa decyzyjne.

W4. Baza danych, baza wiedzy, hurtownia danych.

W5. Data mining. Metody eksploracji danych. Problemy zwi zane z wyszukiwaniem informacji. Analiza

W6. Algorytmy genetyczne i sztuczne sieci neuronowe.

W7. Kolokwium zaliczeniowe.

### Laboratorium

L1: Zaj cia organizacyjne. Omówienie sylabusa, efektów ksztaBcenia oraz warunków zaliczenia. Szko interakcyjnym (autonomicznym).

L2-L3: Wykonywanie podstawowych operacji SQL w trybie interakcyjnym.

L4-L5: Konstruowanie zaawansowanych zapytaD w jzyku SQL.

L6: Opracowanie prostego projektu bazy danych SQL.

L7: Kolokwium z umiejtno[ci projektowania schematów relacyjnych baz danych.

L8: Podstawy baz danych i relacyjnych baz danych w programie Access.

L9: Praktyczne zapoznanie się podstawowymi możliwościami programu MS Access.

L10-L11: Opracowanie przykładowej bazy danych używając programu MS Access.

L12-L14: Wykorzystanie programów bazodanowych w służbie bhp: Tworzenie rejestrów wypadków, czynników szkodliwych, dokumentacji normalizacyjnej, doboru środków ochrony indywidualnej itp. Wykonywanie analiz na podstawie danych.

L15: Zaliczenie z przedmiotu – kolokwium.

# Metody kształcenia

Wykład. Ćwiczenia laboratoryjne. Pokaz. Dyskusja. Prezentacje wykonanych zadań. Prezentacje multimedialne studentów. Konsultacje indywidualne.

# Efekty uczenia się i metody weryfikacji osiągania efektów uczenia się

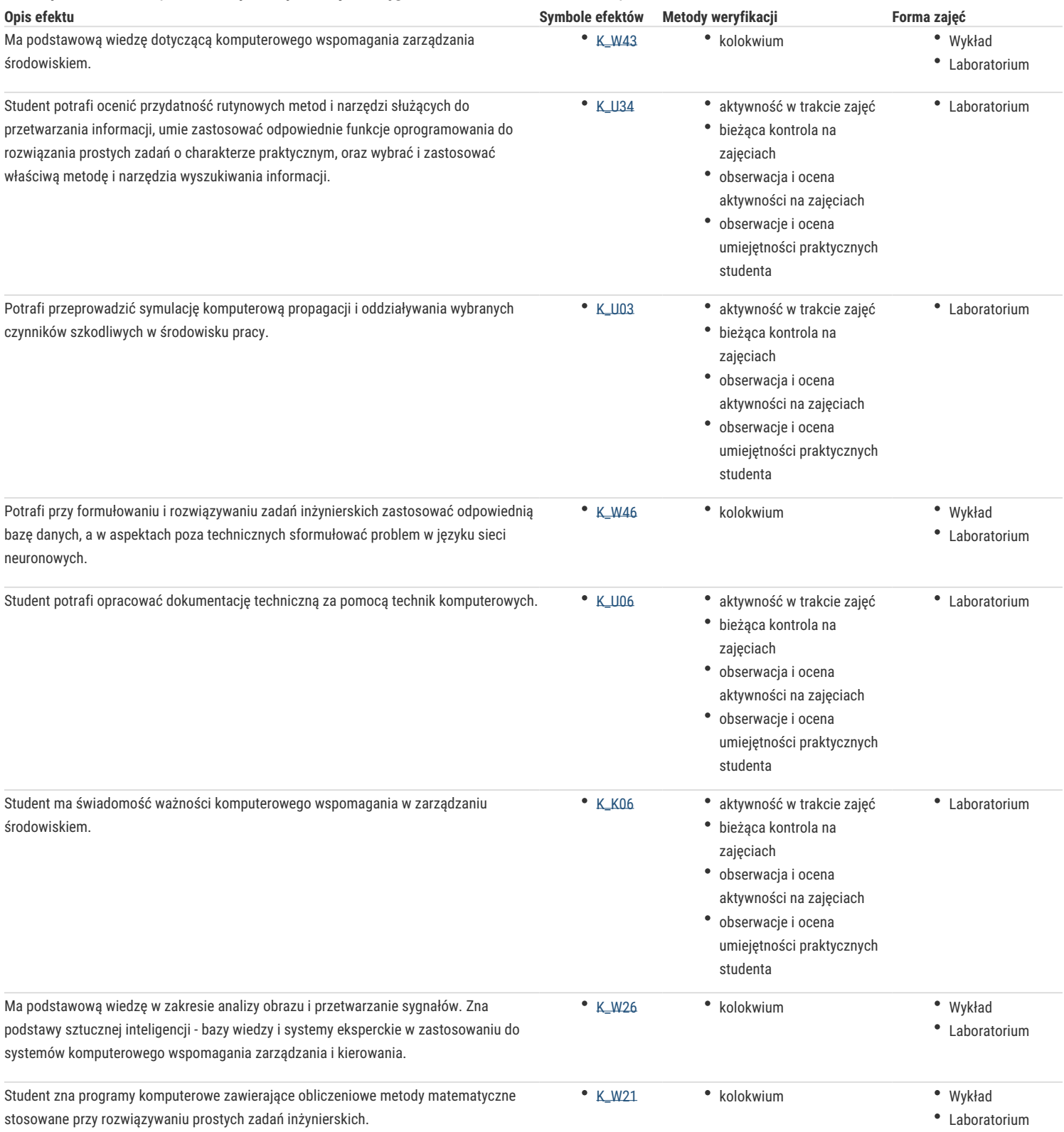

### **Warunki zaliczenia**

**Laboratorium:** średnia ważona z pozytywnych ocen uzyskanych z kolokwium (waga: 0,7) oraz poszczególnych zajęć laboratoryjnych (waga: 0,3).

**Wykład:** pozytywna ocena z kolokwium.

**Ocena końcowa:** ustalana jest na podstawie średniej z ocen zajęć laboratoryjnych i wykładu z jednakową wagą pod warunkiem uzyskania pozytywnych ocen z laboratorium i wykładu.

# Literatura podstawowa

- 1. Czapla K.: Bazy danych: podstawy projektowania i języka SQL, Helion, Gliwice, 2015.
- 2. Chodkowska-Gyurics A.: Hurtownie danych: teoria i praktyka, PWN, Warszawa, 2017.
- 3. Foreman J.W.: Mistrz analizy danych: od danych do wiedzy, Helion, Gliwice, 2017.
- 4. Nycz M.: Hurtownie danych i business intelligence w organizacji, Wydawnictwo Uniwersytetu Ekonomicznego, Wrocław, 2012.
- 5. Tadeusiewicz R.: Archipelag sztucznej inteligencji. Część I, Napędy i sterowanie, Nr 12, 2020, str. 26-40.
- 6. Tadeusiewicz R.: Archipelag sztucznej inteligencji. Część II, Napędy i sterowanie, Nr 1, 2021, str. 18-26.
- 7. Tadeusiewicz R.: Archipelag sztucznej inteligencji. Część III, Napędy i sterowanie, Nr 2, 2021, str. 30-38.

## Literatura uzupełniająca

- 1. Babicz W., Oprogramowanie do zarządzania bezpieczeństwem pracy, analiza i koncepcja budowy nowego systemu, [w:] Komputerowo Zintegrowane Zarządzanie, WNT, Warszawa 2011.
- 2. Bubnicki Z.: Wstęp do systemów ekspertowych. PWN, Warszawa 1990.
- 3. Jagielski J., Inżynieria wiedzy, Uniwersytet Zielonogórski, Zielona Góra, 2005.
- 4. Kłosowski M., Staszewski P., Funkcjonowanie i doskonalenie systemu zarządzania bhp w przedsiębiorstwie studium przypadku, Komputerowo Zintegrowane Zarządzanie, Oficyna Wydawnicza PTZP, Opole 2014.
- 5. Kwiatkowska A.M, Systemy wspomagania decyzji. Jak korzystać z wiedzy i informacji w praktyce, PWN, Warszawa, 2007.

## Uwagi

Zmodyfikowane przez dr inż. Piotr Gawłowicz, prof. UZ (ostatnia modyfikacja: 19-04-2022 10:03)

Wygenerowano automatycznie z systemu SylabUZ